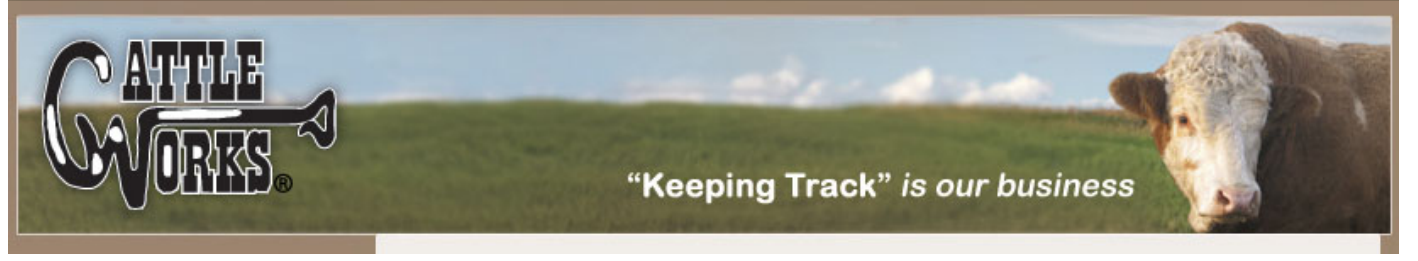

[Home](http://www.cattleworks.net/home.aspx?ObjectId=9)

[Software](http://www.cattleworks.net/contentpage.aspx?ObjectId=10)

[Sales](http://www.cattleworks.net/contentpage.aspx?ObjectId=11)

[Support](http://www.cattleworks.net/contentpage.aspx?ObjectId=12)

[FAQ](http://www.cattleworks.net/contentpagewithsearch.aspx?ObjectId=13)

[Contact Us](http://www.cattleworks.net/contact.aspx)

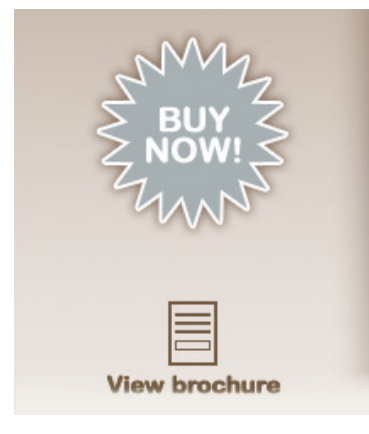

### **Farm Setup Section**

All configuration programs in the Farm Setup section perform very similar. They are used to customize and configure CattleWorks to your individual herd and farm specifications. The four sections that can be configured are: 1) Farm 2) Location 3) Breed 4) Event.

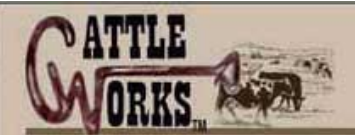

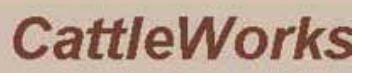

"Keeping track" is our business

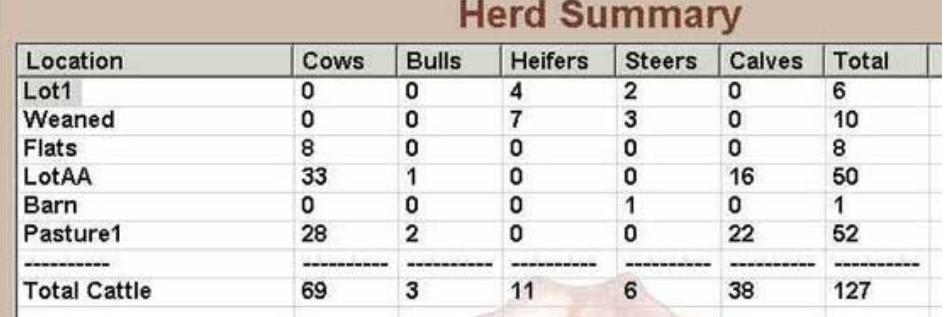

# **3.1 Farm Configuration**

Ic

The Farm Configuration program allows you to enter information relevant to your own farm. This is used for personalizing your reports and screens. The information on this table will automatically be available elsewhere in the program. None of this information is required for the program to operate correctly; it is only used for displays and reports.

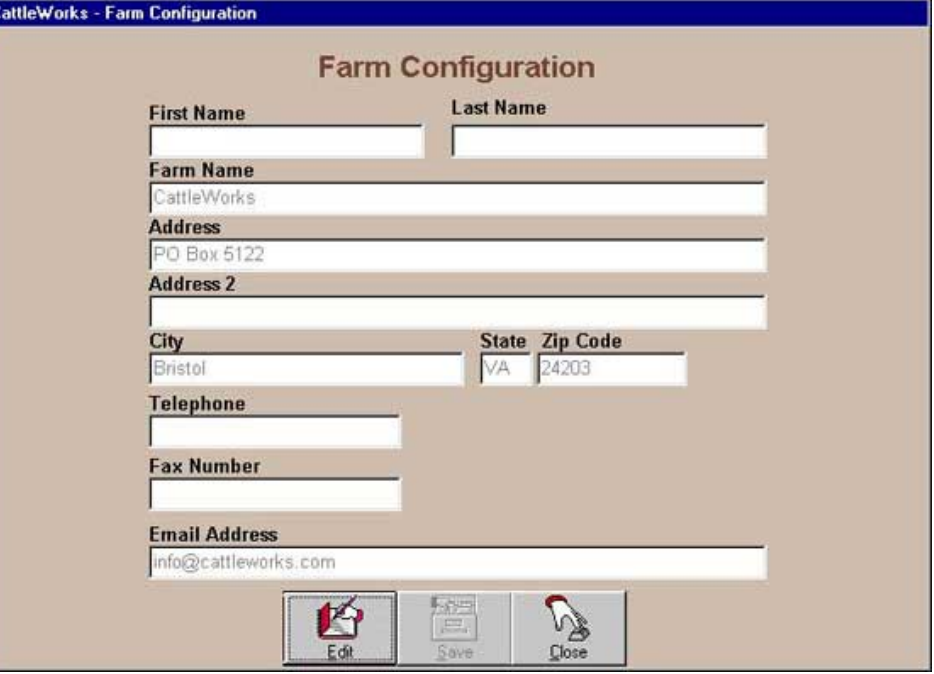

## **3.2 Location Configuration**

The Location configuration allows you to add, delete and/or name additional "Locations" on your farm. (A Location is an area that your cattle are at; this can be a pasture, lot, pen, etc..) The information on this table will automatically be available elsewhere in the program. You can have an unlimited number of Locations or only one. However, you must have at least one pasture for the program to work properly.

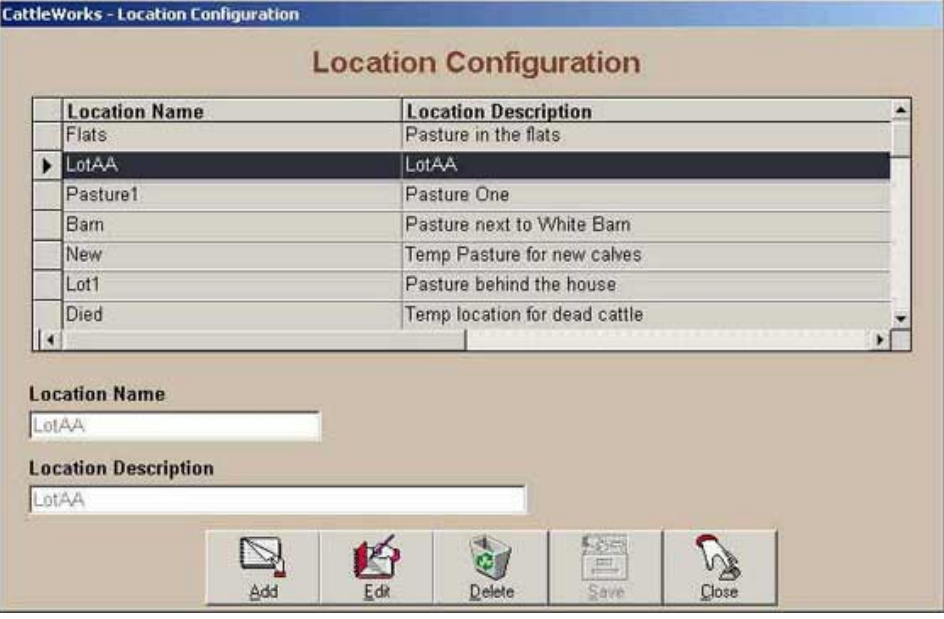

#### **3.3 Breed Configuration**

The Breed configuration allows you to add, delete and/or name additional breeds for your herd. These do not have to be "proper" breeds but can also be any mixture desired. The program comes preloaded with a few standard breeds, however it is up to the individual user as to what and how many different breeds they want to maintain. The information on this table will automatically be available elsewhere in the program. You can have an unlimited number of breeds or only one. However, you must have at least one breed for the program to work properly.

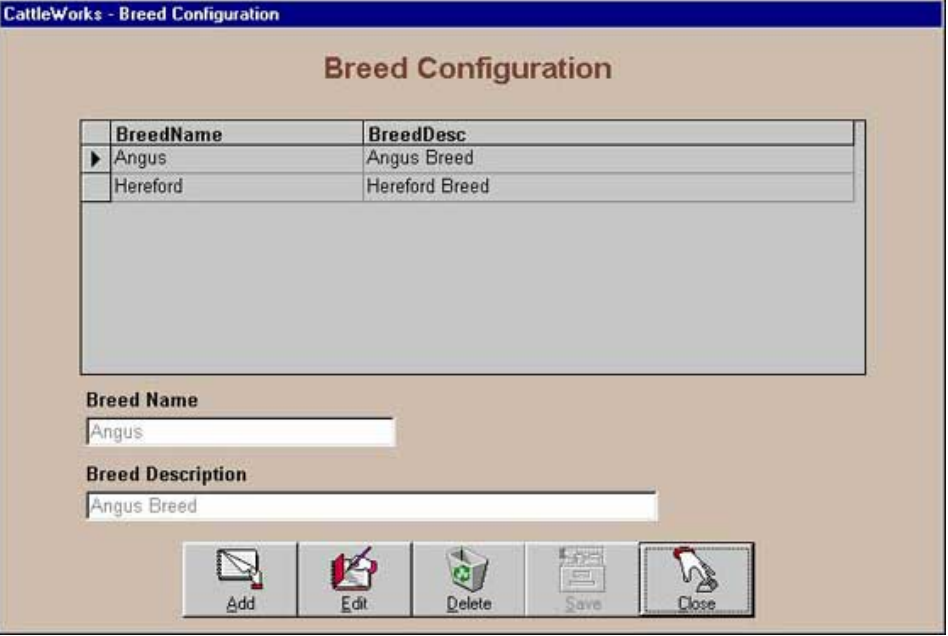

#### **3.4 Event Configuration**

#### 9/23/2018 Cattleworks - "Keeping Track" is our business

The Event configuration allows you to add, delete and/or name additional events for your herd. An event is anything significant that is associated or performed on a particular animal. Events are created by users of the system and can include but are not limited to such things as vet visits, vaccinations, doctoring, deworming, de-horning, castration, etc. The program comes preloaded with some events, however it is up to the individual user as to what and how many different events they want to maintain. The information on this table will automatically be available elsewhere in the program. You can have an unlimited number of events or only one.

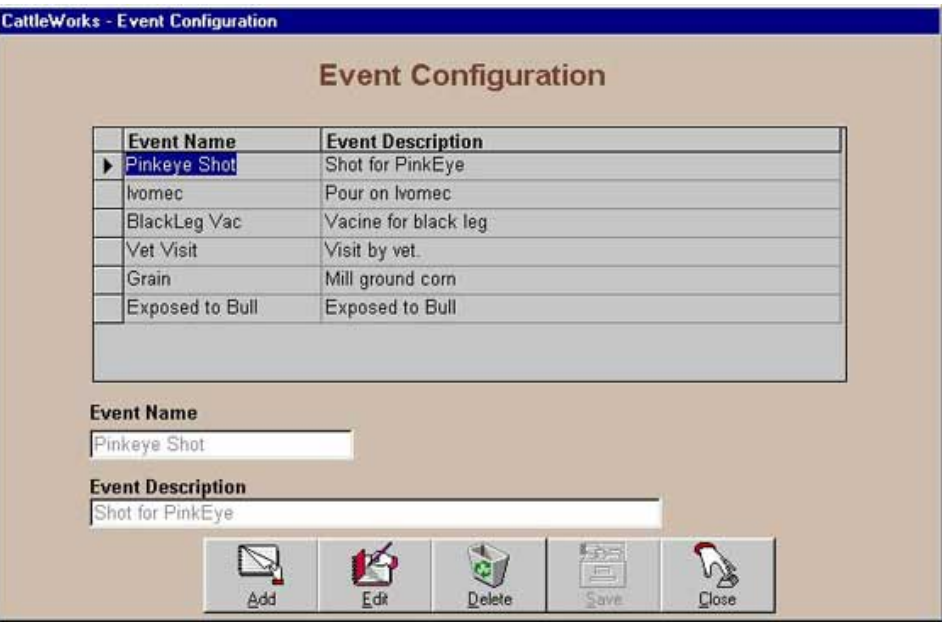

Copyright © 2018 Cattleworks, LLC design | [INTELLITHOUGHT](http://www.intellithought.com/)